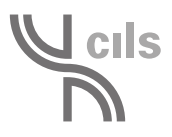

#### QuadernoUNO B1.qxd:5-Quaderno-UNO.qxd 22-05-2012 12:33

### Ascolto – Prova n. 1

Ascolta i testi. Poi completa le frasi. Scegli una delle quattro proposte di completamento che ti diamo per ogni frase. Alla fine del test di ascolto, DEVI SCRIVERE LE RISPOSTE NEL 'FOGLIO DELLE RISPOSTE'.

### **1. L'impiegata dell'agenzia turistica consiglia al turista di acquistare**

- A) un pacchetto di visite guidate per i musei.
- B) una tessera giornaliera per la metropolitana.
- C) un abbonamento settimanale al servizio di taxi.
- D) una carta-sconto per monumenti e mezzi di trasporto.

#### **2. Il signor Quintili vuole**

- A) riconsegnare l'auto in un'altra città.
- B) pagare l'auto al termine del noleggio.
- C) riconsegnare l'auto dopo due giorni.
- D) cambiare l'auto che ha noleggiato.

### **3. Laura vuole prenotare il treno delle ore 8 perché**

- A) teme di arrivare tardi a un appuntamento.
- B) vuole evitare l'ora di punta del traffico.
- C) ha paura di viaggiare di notte.
- D) vuole avere il tempo per trovare l'albergo.

### **4. Maria dice a Luca che**

4

- A) non ha trovato i biglietti del concerto.
- B) va al concerto dopo il lavoro.
- C) possono mangiare insieme dopo il concerto.
- D) non può andare al concerto per motivi di lavoro.

### **5. La signora vuole acquistare cibi che**

- A) non si sciupano durante il viaggio.
- B) contengono ingredienti naturali.
- C) hanno una data di scadenza lunga.
- D) non occupano molto spazio.

### **6. Il cameriere dice alla signora che il ristorante**

- A) ha finito le verdure.
- B) ha un nuovo cuoco.
- C) offre molte ricette vegetariane.
- D) propone un antipasto di verdure crude.

### **7. Marco telefona a Marina per invitarla**

- A) a visitare una mostra.
- B) al matrimonio di sua nipote.
- C) a una gita a Rovigo.
- D) a sentire un concerto.

# **CIIS**

 $\overline{5}$ 

### Ascolto – Prova n. 2

Ascolta il testo: è un dialogo tra due amici. Poi completa le frasi. Scegli una delle quattro proposte di completamento che ti diamo per ogni frase. Alla fine del test di ascolto, DEVI SCRIVERE LE RISPOSTE NEL 'FOGLIO DELLE RISPOSTE'.

### **1. Patrizia e Alessandro sono**

- A) per strada.
- B) al telefono.
- C) al ristorante.
- D) sull'autobus.

### **2. Alessandro parla a Patrizia di "Identità golose" che è**

- A) una scuola di cucina.
- B) un nuovo ristorante.
- C) un congresso di cuochi.
- D) un mercato di prodotti tipici.

### **3. A "Identità golose" partecipano**

- A) cuochi di livello internazionale.
- B) personaggi famosi che amano cucinare.
- C) studenti di una scuola per cuochi.
- D) persone comuni che vogliono diventare cuochi.

### **4. Alessandro spiega a Patrizia che la sera a "Identità golose" è possibile**

- A) comprare cibi pronti per cenare a casa.
- B) cenare a prezzi bassi.
- C) cucinare insieme a cuochi famosi.
- D) assistere a spettacoli teatrali.

### **5. Per andare una sera a "Identità golose" è necessario**

- A) fare un'iscrizione.
- B) presentarsi direttamente.
- C) avere un invito.
- D) prenotare in anticipo.

### **6. Quando Alessandro propone a Patrizia di uscire, lei dice che**

- A) è fuori per lavoro nel fine settimana.
- B) preferisce far tardi il sabato sera.
- C) è libera solo la domenica sera.
- D) le va bene qualunque giorno del fine settimana.

### **7. Alessandro suggerisce a Patrizia**

- A) di raggiungere a piedi "Identità golose".
- B) di incontrarsi a casa di Patrizia.
- C) di portare anche i suoi genitori a "Identità golose".
- D) di telefonargli se cambia idea.

## Ascolto – Prova n. 3

6

Ascolta il testo: è una trasmissione radiofonica. Poi leggi le informazioni. Scegli le informazioni presenti nel testo. Alla fine del test di ascolto, DEVI SCRIVERE LE RISPOSTE NEL 'FOGLIO DELLE RISPOSTE'.

- **1.** "LeonardoAround" è un'applicazione per cellulari e Ipad sulle opere di Leonardo da Vinci a Milano.
- **2.** Il Museo della Scienza e della Tecnica di Milano ha realizzato l'applicazione senza nessuna collaborazione esterna.
- **3.** L'applicazione "LeonardoAround" è uno strumento comodo per le persone che vivono a Milano o che visitano Milano.
- **4.** Il Museo della Scienza e della Tecnica ospita la più grande collezione al mondo di modelli di macchine di Leonardo da Vinci.
- **5.** L'applicazione permette di conoscere gli eventi culturali in programma nella città di Milano.
- **6.** Grazie all'applicazione i turisti possono vedere i luoghi di Milano dove Leonardo ha lavorato.
- **7.** L'applicazione offre agli utenti itinerari a tema, mappe, schede di approfondimento e video.
- **8.** L'applicazione presenta molti altri luoghi di interesse artistico-culturale della città di Milano oltre ai 26 luoghi legati a Leonardo da Vinci.
- **9.** Per scaricare l'applicazione da internet gli utenti devono pagare una piccola somma di denaro con carta di credito.
- **10.** In futuro i curatori pensano di arricchire l'applicazione con schede su tutte le opere di Leonardo da Vinci in Italia e nel mondo per dare una visione globale dell'artista.
- **11.** Gli utenti possono scaricare l'applicazione in diverse lingue tra cui il tedesco e il giapponese.
- **12.** Claudio Giorgione, uno dei curatori dell'applicazione, ha scritto una recensione sulle opere di Leonardo.
- **13.** Il Museo della Scienza e della Tecnica chiede ai visitatori di esprimere un giudizio sull'applicazione attraverso internet.